# CS 134: Special Methods & Linked Lists

# Announcements & Logistics

- **Lab 7 and 8** feedback coming soon
- **HW 8** due tonight at 11pm (please don't forget the week!)
- **Lab 9 Boggle**
	- **Parts 1 & 2 (BoggleLetter & BoggleBoard)** due Wed/Thur
	- We will run our tests and return automated feedback, but we won't assign grades
	- **Part 3 (BoggleGame)** due May 4/5

#### **Do You Have Any Questions?**

# Demo!

**Boggle** 

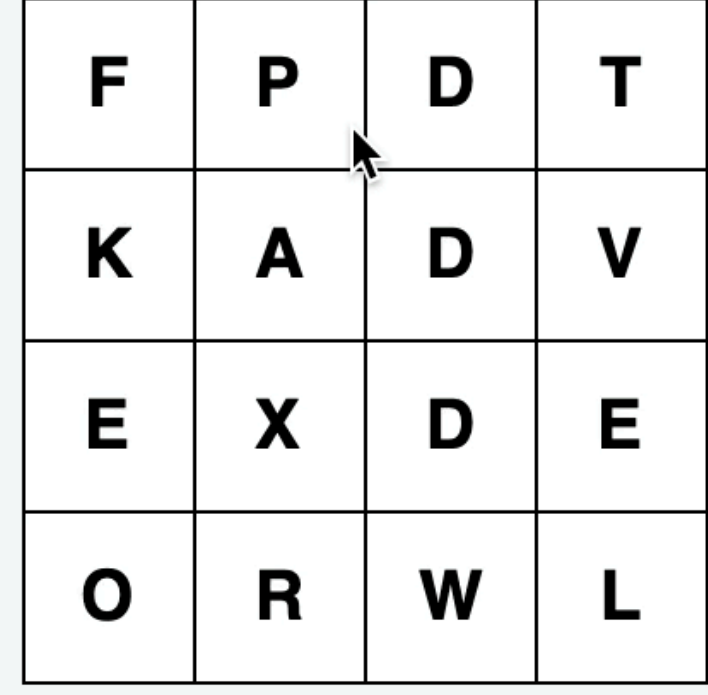

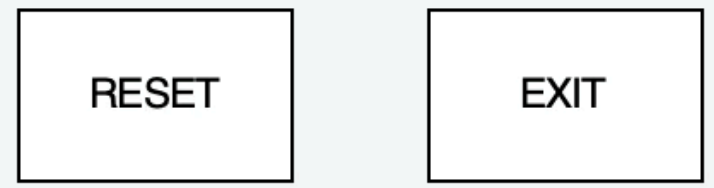

### Last Time

- Finished implementation of Tic Tac Toe game
	- (Fun?) Application of object-oriented design and inheritance
- Designed to help with the Boggle lab
- Advice as you make your way through the lab:
	- Isolate functionality and test often (use  $\sqrt{2}$  str<sub> $\sqrt{2}$ </sub> to print values as needed)
	- Check individual methods
	- **• Discuss logic with partner before writing any code**
	- Worry about common cases first, but don't forget the "edge" cases

### Today's Plan

- We will build a **recursive list class**
	- Our own implementation of list
- On the way, we will learn how to implement some **special (aka magic) methods** which override the behavior of existing operators/functions in Python
	- We have already seen some examples: \_str\_
	- Automatically called when we use the  $str()$  or  $print()$  function
- Today we will see:
	- $\Box$  len $\Box$  (called when you use len function)
	- $\_\_contains\_\_$  (called when we use in operator)
	- $\_\_getitem \_\_$  (called when we index into a sequence using  $[]$ )
	- Many more!

### Python's Built-in list Class

- A class with methods (that someone else implemented)
- pydoc3 list

```
Help on class list in module builtins:
```

```
class list(object)
    list(iterable=(), /)
```
Built-in mutable sequence.

If no argument is given, the constructor creates a new empty list. The argument must be an iterable if specified.

Methods defined here:

 $\Box$  add (self, value, /) Return self+value.

 ${\sf \_contains\_} (self, key, /)$ Return key in self.

\_\_delitem\_\_(self, key, /) Delete self[key].

 $\text{eq}$  (self, value, /) Return self==value.

 $\_\$ {ge\\_\\_}(self, value, /) Return self>=value.

 $\text{__getattribute__}$  (self, name, /) Return getattr(self, name).

```
qetitem (\ldots)x. \_\text{getitem} (y) \leq x \leq y
```
 $\text{I}_\text{eff}$  (self, value, /)

### What exactly is a list?

- A container for a sequence of values
	- Recall that *sequence* implies an order
- Another way to think about this:
	- A chain of values, or a **linked list**
	- Each value has something after it: the rest of the sequence (recursion!)
- How do we know when we reach the end of our list?
	- Rest of the list is **None**

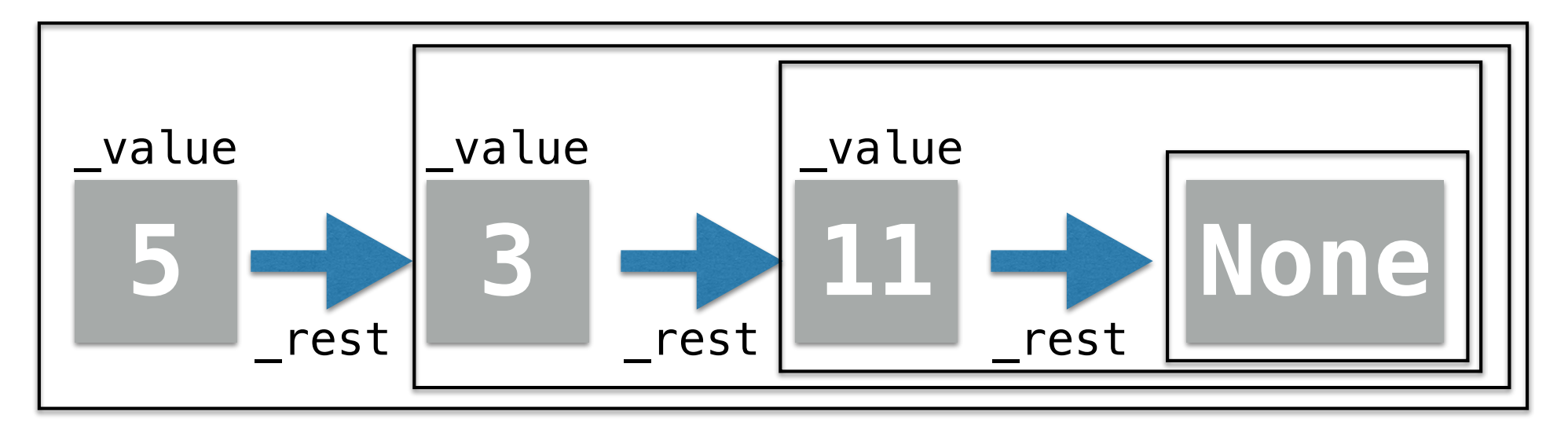

# Our Own Class LinkedList

- Attributes:
	- \_value, \_rest
- **Recursive class**:
	- \_rest points to another instance of the *same class*
	- Any instance of a class that is created by using another instance of the class is a *recursive class*

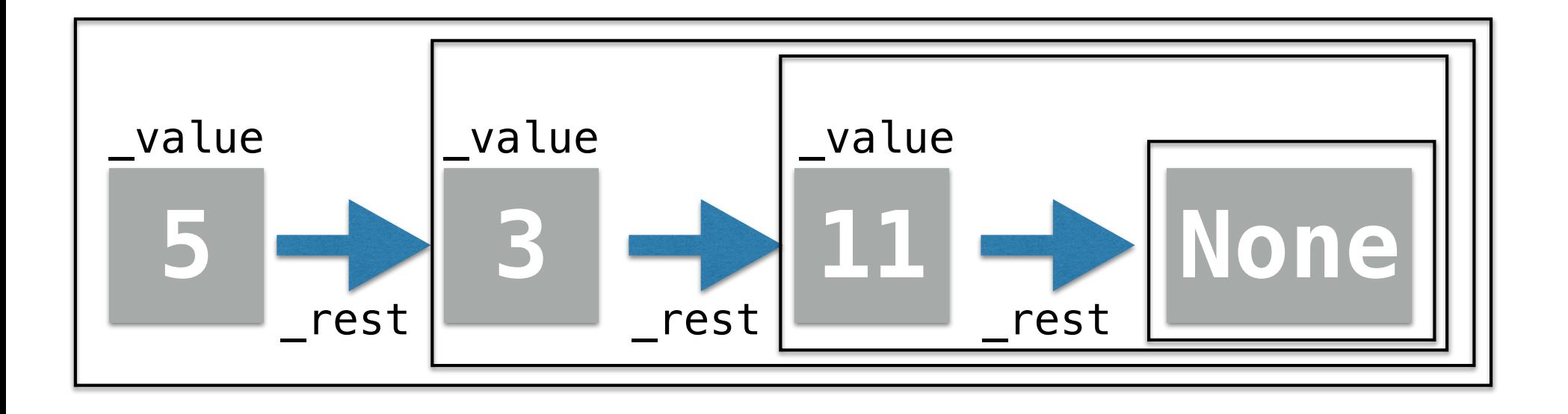

# Initializing Our LinkedList

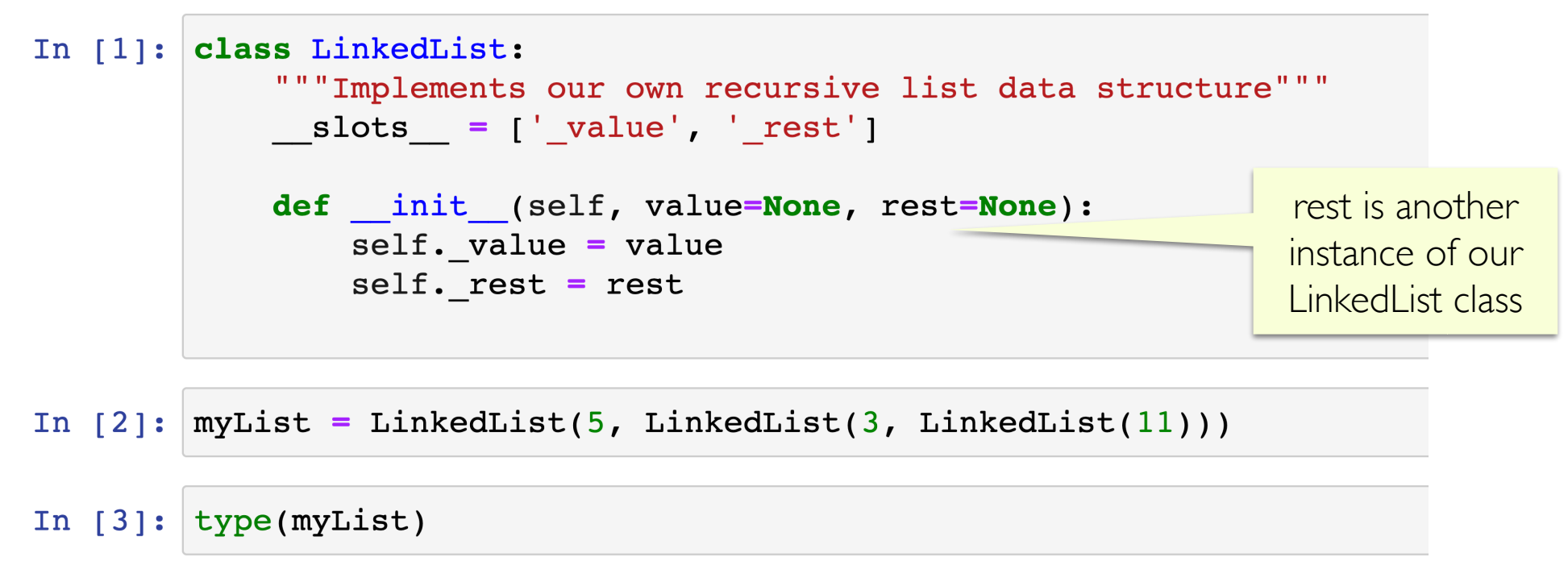

Out[3]: main .LinkedList

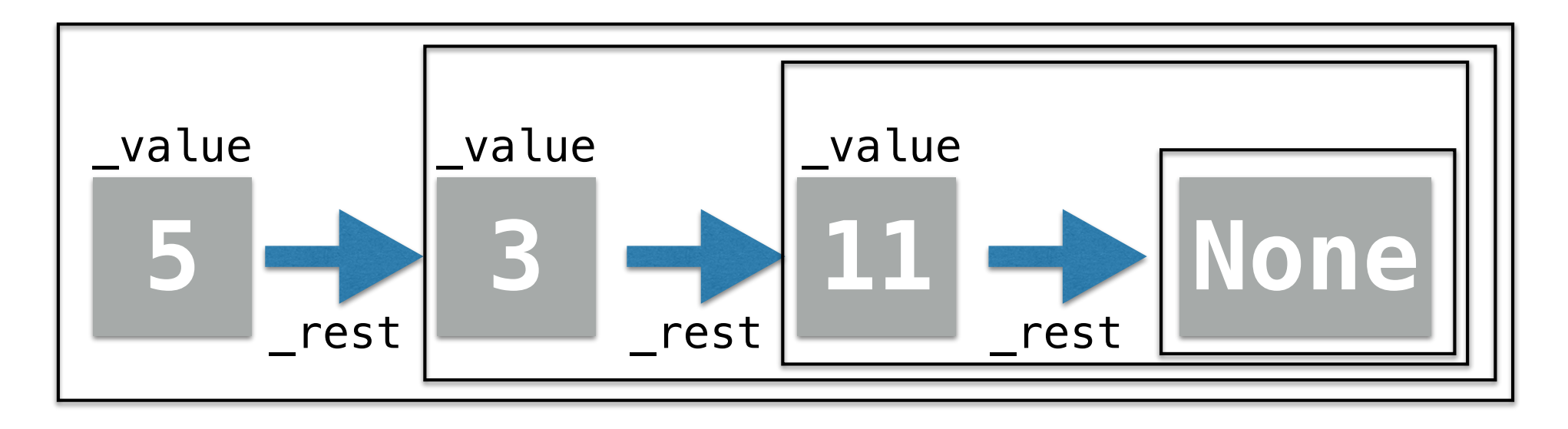

# Special Methods (Review)

#### **• \_\_init\_\_(self, val)**

- When is it called?
	- When we *create* an instance (object) of the class
- Can also call it as  $obj$ . \_\_init\_(val) (where obj is an instance of the class)

#### **• \_\_str\_\_(self)**

- When is it called?
	- When we **print** an instance of the class using **print (obj)**
	- Also called whenever we convert an instance of the class to str, that is, when we call  $str$  function on it:  $str(obj)$
	- Can also call it as  $obj$ .  $str$  ()

### Recursive Implementation: \_\_\_ str

This is recursion! Since str calls itself. The base case is implicit when self.\_rest is **None** 

```
# str() function calls str () method
def str (self):
   if self. rest is None:
       return str(self. value)
   else:
       return str(self. value) + ", " + str(self. rest)
```
 $myList = LinkelList(5, LinkedList(3, LinkedList(11))))$ 

 $print(myList)$  # testing str

 $5, 3, 11$ 

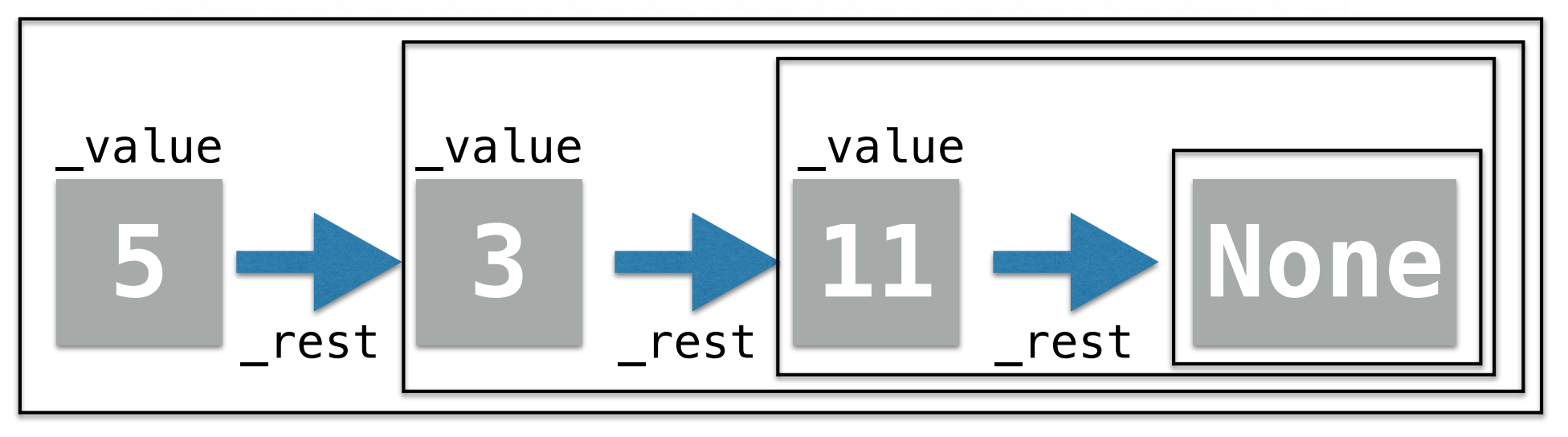

# Recursive Implementation: \_\_str\_

- What if we want to enclose the elements in the square brackets  $\begin{bmatrix} 1 & 1 \end{bmatrix}$
- It helps to have a helper method that does the same thing as  $S_0$  is tr<sub>ept</sub> () on the previous slide, and then call that helper between concatenating the square brackets

```
def strElements(self):
    if self._rest is None:
       return str(self. value)
    else:
        return str(self. value) + ", " + self. rest. strElements()
```

```
def str (self):
   return "[' + self. strElements() + "]"
```
 $myList = LinkedList(5, LinkedList(3, LinkedList(1))))$ 

```
print(myList) # testing str
```
 $[5, 3, 11]$ 

# An Aside: repr\_

- In Labs 8 and 9, we included **\_\_repr** methods in your starter code
- You do not need to worry about them! (Just ignore these methods in Lab 9!)
- For your reference, here is a quick summary:
	- Like  $\_str\_($  ),  $\_repr\_($  ) returns a string, useful for debugging
	- Unlike  $str_-()$ , the format of the string is very specific
	- $\_\_repr\_\_$  () returns a string representation of an instance of a class that can be used to recreate the object

```
# repr() function calls repr () method
# return value should be a string that is a valid Python
# expression that can be used to recreate the LinkedList
def repr (self):
    return "LinkedList({}, {})".format(self. value, repr(self. rest))
```
In  $[62]$ : myList = LinkedList(5, LinkedList(3, LinkedList(11)))

Notice we did not say print(myList) here

In  $[64]$ : myList # testing repr

Out[64]: LinkedList(5, LinkedList(3, LinkedList(11, None)))

# Special Method: \_\_\_ len

### **• \_\_len\_\_(self)**

- Called when we use the built-in function  $len()$  in Python on an object  $obj$  of the class:  $len(obj)$
- We can call  $\text{len}$  function on any object whose class has the **\_\_\_len\_\_** special method implemented
- We want to implement this special method so it tells us the number of elements in our linked list, e.g. 3 elements in the list below

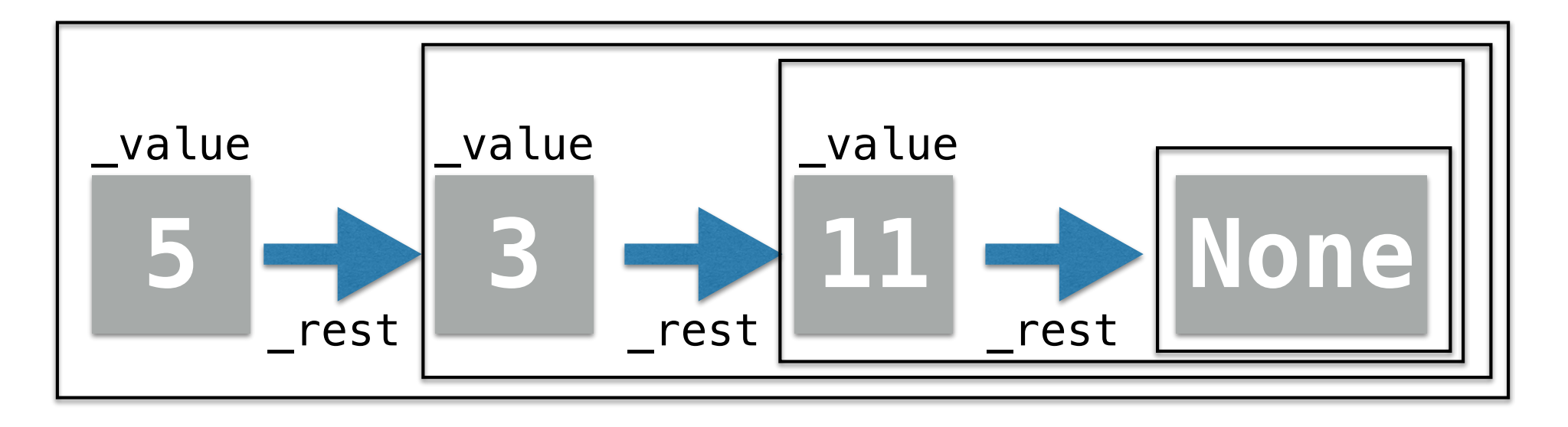

# Implementing Recursively

- As our LinkedList class is defined recursively, let's implement the  $\sqrt{\mathsf{len}_{\_\_\_}}$  method recursively
	- Example of fruitful recursion that returns an int (num of elements)
- What is the base case?
- What about the recursive case?
	- Count self (so,  $+1$ ), and then call  $len()$  on the rest of the list!

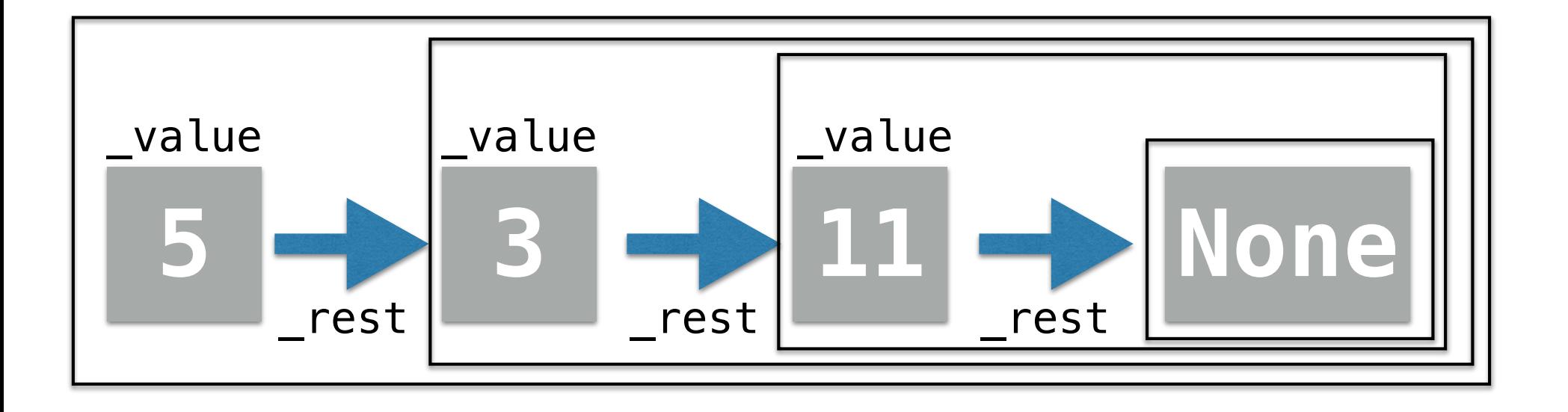

# Recursive Implementation: Len

```
def len (self):
   # base case: i'm the last item
   if self. rest is None:
      return 1
   else:
      # same as return 1 + self.rest. len ()
      return 1 + len(self. rest)
```
Note: It is preferred to use is or is not operators (as opposed to  $==$  or  $!=$ ) when comparing a user-defined object to a None value. This is because **equally** and **ne** are also special methods that can be made to behave differently for classes.

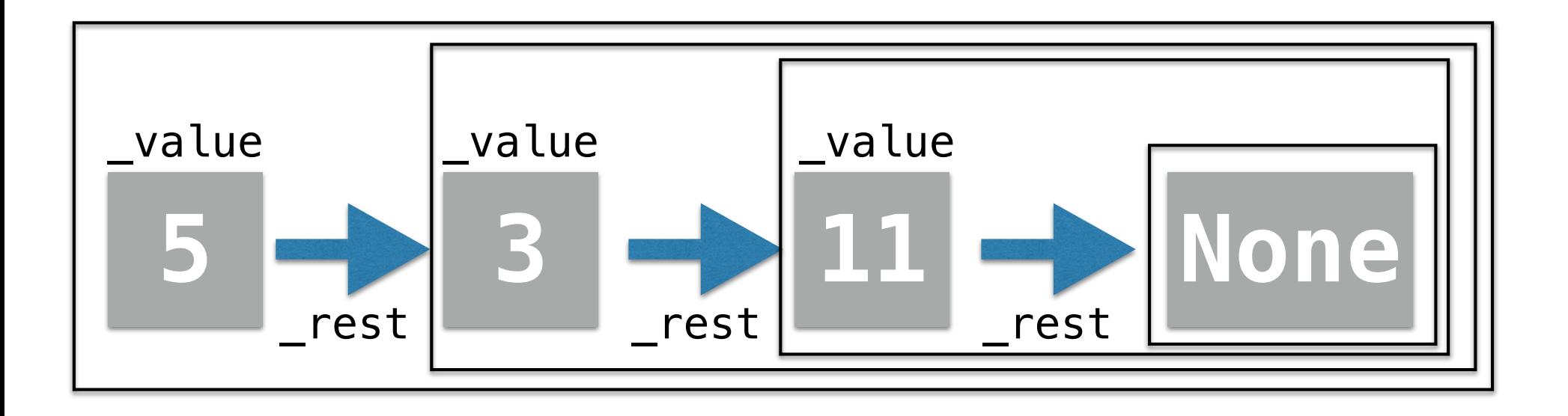

# What About Other Special Methods?

- What other functionality does the built-in list have in Python that we can incorporate into our own class?
	- Can check if an item is in the list  $(in$  operator):  $\_\_contains \_\_$
	- Concatenate two lists using  $+$  :  $\_\_add$
	- Index a list with  $[ ] : __getitem__$
	- **Set** an item to another val, e.g. myList  $[2]$  = "hello" : setitem
	- Compare the values of two lists for equality using  $== : \_ eq \_$
	- **Reverse/sort** a list
	- **Append** an item to the list: append method
	- Many others!
- Let's try to add some of these features to our LinkedList

# in Operator: \_\_contains\_

- **• \_\_contains\_\_(self, val)**
	- When we say if elem in seq in Python:
		- Python calls the **\_\_contains** \_\_ special method on **seq**
		- That is,  $seq$ .  $\_\_contains$  (elem)
- Thus if we want the **in** operator to work for the objects of our class, we can do so by implementing the **\_\_contains** \_\_ special method
- Basic idea:
	- "Walk" along list checking values
	- If we find the value we're looking for, return True
	- If we make it to the end of the list without finding it, return False
	- We'll do this recursively!

# in Operator: \_\_contains\_\_

- **• \_\_contains\_\_(self, val)**
	- When we say if elem in seq in Python:
		- Python calls the **\_\_contains** \_\_ special method on **seq**
		- That is,  $seq$ .  $\_\_contains$  (elem)
- Thus if we want the **in** operator to work for the objects of our class, we can do so by implementing the **\_\_contains** \_\_ special method

```
# in operator calls __ contains () method
def contains (self, val):
    if self. value == val:
        return True
    elif self. rest is None:
        return False
    else:
        # same as calling self. contains (val)
        return val in self. rest
```
# + Operator: \_ add

#### **• \_\_add\_\_(self, other)**

- When using lists, we can concatenate two lists together into one list using the  $+$  operator (this always returns a new list)
- To support the  $+$  operator in our **LinkedList** class, we need to implement \_\_add\_\_ special method
- Make the end of our first list point to the beginning of the other
- Basic idea:
	- Walk along first list until we reach the end
	- Set rest to be the beginning of second list
	- More recursion!

# + Operator: add

#### **• \_\_add\_\_(self, other)**

- When using lists, we can concatenate two lists together into one list using the  $+$  operator (this always returns a new list)
- To support the  $+$  operator in our **LinkedList** class, we need to implement \_\_add\_\_ special method
- Make the end of our first list point to the beginning of the other

```
# + operator calls add () method
# + operator returns a new instance of LinkedList
def add (self, other):
    # other is another instance of LinkedList
    # if we are the last item in the list
    if self. rest is None:
        # set rest to other
        self. rest = other
    else:
                                                            self is the "head" or 
        # else, recurse until we reach the last item
                                                         beginning of the list. Note 
        self. rest. add (other)
                                                           that it didn't change!return self
```
### [] Operator: \_\_getitem\_\_, \_\_set\_item\_

- **• \_\_getitem\_\_(self, index) and \_\_setitem\_\_(self, index, val)**
	- When using lists, we can get or set the item at a specific index by using the  $\lfloor \int$  operator (e.g., val = mylist[1] or mylist[2] = newVal)
	- To support the [] operator in our LinkedList class, we need to implement  $getitem$  and  $setitem$
	- Basic idea:
		- Walk out to the element at  $index$
		- Get or set value at that index accordingly
		- Recursive!

### [] Operator: \_\_getitem\_\_, \_\_set\_item

- **• \_\_getitem\_\_(self, index) and \_\_setitem\_\_(self, index, val)**
	- When using lists, we can get or set the item at a specific index by using the  $\lfloor \rfloor$  operator (e.g., val = mylist[1] or mylist[2] = newVal)

```
# [] list index notation calls getitem () method
# index specifies which item we want
def qetitem (self, index):
   # if index is 0, we found the item we need to return
   if index == 0:
       return self. value
   else:
       # else we recurse until index reaches 0
       # remember that this implicitly calls getitem
       return self. rest[index - 1]
```
### [] Operator: \_\_getitem\_\_, \_\_set\_item

- **• \_\_getitem\_\_(self, index) and \_\_setitem\_\_(self, index, val)**
	- When using lists, we can get or set the item at a specific index by using the  $\lfloor \rfloor$  operator (e.g., val = mylist[1] or mylist[2] = newVal)

```
# [] list index notation also calls setitem () method
# index specifies which item we want, val is new value
def setitem (self, index, val):
   # if index is 0, we found the item we need to update
   if index == 0:self. value = valelse:
       # else we recurse until index reaches 0
       # remember that this implicitly calls setitem
       self. rest[index - 1] = val
```
 $==$  Operator:  $eq$ 

#### **• \_\_eq\_\_(self, other)**

- When using lists, we can compare their values using the  $==$  operator
- To support the  $==$  operator in our **LinkedList** class, we need to implement **\_\_eq\_\_**
- We want to walk the lists and check the values
- Make sure the sizes of lists match, too

 $==$  Operator:  $\rule{1em}{0.15mm}$  eq

#### **• \_\_eq\_\_(self, other)**

return False

- When using lists, we can compare their values using the == operator
- To support the  $==$  operator in our **LinkedList** class, we need to implement **\_\_eq\_\_**

```
# == operator calls eq () method# if we want to test two LinkedLists for equality, we test
# if all items are the same
# other is another LinkedList
def eq (self, other):
    # If both lists are empty
    if self. rest is None and other.getRest() is None:
        return True
    # If both lists are not empty, then value of current list elements
    # must match, and same should be recursively true for
    # rest of the list
    elif self. rest is not None and other.getRest() is not None :
        return self. value == other.getValue() and self. rest == other.getRest()
    # If we reach here, then one of the lists is empty and other is not
```
### Many Other Special Methods

- Examples:
	- $\_eq\_$  (self, other):  $x == y$
	- $n = n$  (self, other):  $x := y$
	- $\bullet$   $\_lt\_$  (self, other):  $x < y$
	- $_gt_{--}$  (self, other):  $x > y$
	- $\_add\_(self, other) : x + y$
	- \_\_sub\_\_(self, other): x y
	- \_\_mul\_\_(self, other): x \* y
	- \_\_truediv\_\_(self, other): x / y
	- \_\_pow\_\_(self, other): x \*\* y

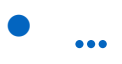

# Useful List Method: append

#### **• append(self, val)**

- When using lists, we can add an element to the end of an existing list by calling append (mutates our list)
- Thus append is similar to **\_\_add** \_\_, except we are only adding a single element rather than an entire list (so it's a bit easier to accomplish)
- Basic idea:
	- Walk to end of list
	- Create a new LinkedList (val) and add it to end

# Useful List Method: append

#### **• append(self, val)**

- When using lists, we can add an element to the end of an existing list by calling append (mutates our list)
- Thus append is similar to **\_\_add** \_\_, except we are only adding a single element rather than an entire list (so it's a bit easier to accomplish)

```
# append is not a special method, but it is a method
# that we know and love from the Python list class.
# unlike add , we do not return a new LinkedList instance
def append(self, val):
    # if am at the list item
    if self. rest is None:
        # add a new LinkedList to the end
        self. rest = LinkedList(val)else:
        # else recurse until we find the end
        self. rest.append(val)
```
# Making our List an Iterable

- We can iterate over a Python list in a **for loop**
- It would be nice if we could iterate over our LinkedList in a for loop
- This won't quite work right now

```
In [108]: for item in myList:
              print(item)
          5
          3
          11
          TypeError
                                                     Traceback (most recent call last)
          <ipython-input-108-4bf86db75685> in <module>
          ----> 1 for item in myList:
                \mathbf{2}print(item)
          <ipython-input-104-8a5ab5d1919c> in getitem (self, index)
                              # else we recurse until index reaches 0
               68
               69
                              # remember that this implicitly calls getitem
                              return self. rest[index - 1]
          ---27071
                      # [] list index notation also calls setitem () method
               72
```
TypeError: 'NoneType' object is not subscriptable

# Making our List an Iterable

- We can iterate over a Python list in a for loop
- It would be nice if we could iterate over our LinkedList in a for loop
- This won't quite work right now
- What do we need?
	- Next time we will discuss the special method  ${\color{red}\bot}$  iter ${\color{red}\bot}$
	- We will look behind the scenes at a for loop and see how it works!